Документ подписан прос<u>той электронной подписью</u><br>Информация о владовосхдарственное аккредитованное не<mark>коммерческое частное образовательное</mark> **учреждение высшего образования** <sub>Должность: ректо**%Академия маркетинга и социально-ин</mark>формационных технологий – ИМСИТ»**</sub> **(г. Краснодар)** 4237c7ccb9b9e111bbaf1f4fcda9201d015c4dbaa12**\$#AH7\QX\BQAkaдемия ИМСИТ)** Информация о владельце: ФИО: Агабекян Раиса Левоновна Дата подписания: 24.01.2024 09:47:19 Уникальный программный ключ:

УТВЕРЖДАЮ

Проректор по учебной работе, доцент

\_\_\_\_\_\_\_\_\_\_\_\_\_\_Н.И. Севрюгина

25 декабря 2023 г.

### **Б1.О.25**

# **Рынки ИКТ и организация продаж**

### рабочая программа дисциплины (модуля)

Закреплена за кафедрой **Кафедра государственного и корпоративного управления**

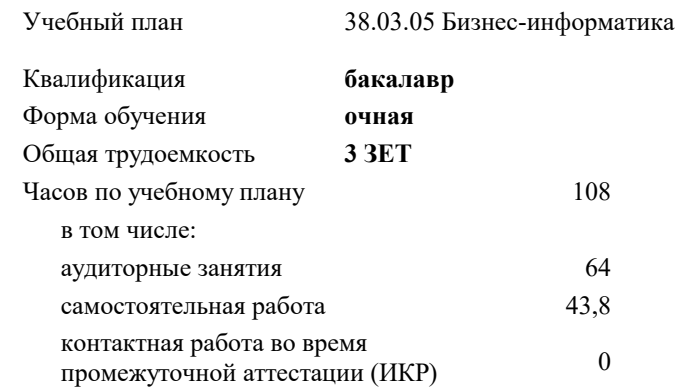

#### **Распределение часов дисциплины по семестрам**

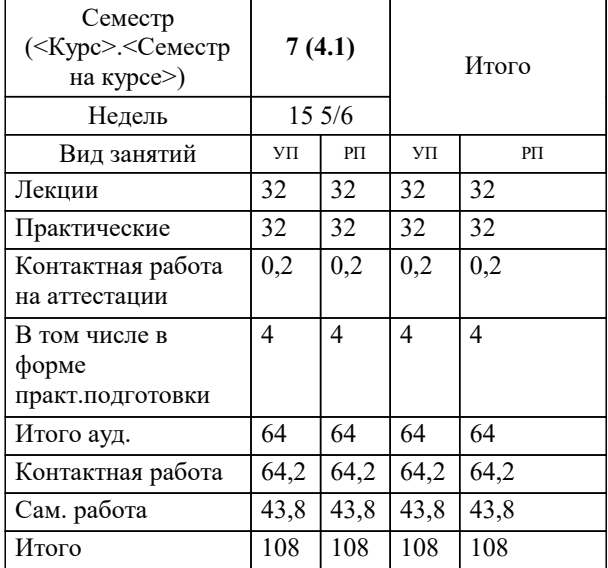

зачеты 7 Виды контроля в семестрах:

## Программу составил(и):

*кэн, доцент, Мугаева Е.В.*

#### Рецензент(ы):

*руководитель сектора в секторе по сотрудничеству с ВУЗами АО «Тандер» , Д.И. Куропатова;страший преподаватель Кафедры лингвистики ФГБОУ ВО «КубГМУ» Минздрава России , М.В. Репина*

**Рынки ИКТ и организация продаж** Рабочая программа дисциплины

разработана в соответствии с ФГОС ВО:

Федеральный государственный образовательный стандарт высшего образования - бакалавриат по направлению подготовки 38.03.05 Бизнес-информатика (приказ Минобрнауки России от 29.07.2020 г. № 838)

38.03.05 Бизнес-информатика составлена на основании учебного плана: утвержденного учёным советом вуза от 25.12.2023 протокол № 4.

### **Кафедра государственного и корпоративного управления** Рабочая программа одобрена на заседании кафедры

Протокол от 05.12.2023 г. № 5

Зав. кафедрой Мугаева Екатерина Викторовна

Согласовано с представителями работодателей на заседании НМС, протокол №9 от 17 апреля 2023 г.

Председатель НМС проф. Павелко Н.Н.

#### **1. ЦЕЛИ ОСВОЕНИЯ ДИСЦИПЛИНЫ (МОДУЛЯ)**

1.1 Целью освоения дисциплины «Рынки ИКТ и организация продаж» является формирование компетенций обучающихся по направлению подготовки 38.03.05 Бизнес информатика в области тенденций развития рынка ИКТ, product-management ИКТ, актуальных вопросов ИКТ-бизнеса.

Задачи: достичь понимания студентами понятия и структуры информационно-коммуникативных технологий; показать тенденции развития рынка информационно-коммуникационных технологий;

 сформировать у студентов взгляд на российских производителей ИТ и их деятельность на отечественном и зарубежном рынках

#### **2. МЕСТО ДИСЦИПЛИНЫ (МОДУЛЯ) В СТРУКТУРЕ ОБРАЗОВАТЕЛЬНОЙ ПРОГРАММЫ**

Цикл (раздел) ОП: Б1.О

**2.1 Требования к предварительной подготовке обучающегося:**

**2.2 Дисциплины (модули) и практики, для которых освоение данной дисциплины (модуля) необходимо как предшествующее:**

#### **3. ФОРМИРУЕМЫЕ КОМПЕТЕНЦИИ, ИНДИКАТОРЫ ИХ ДОСТИЖЕНИЯ и планируемые результаты обучения**

**УК-10: Способен принимать обоснованные экономические решения в различных областях жизнедеятельности**

**УК-10.1: Знает понятийный аппарат экономической науки, базовые принципы функционирования экономики, цели и механизмы основных видов государственной социально-экономической политики**

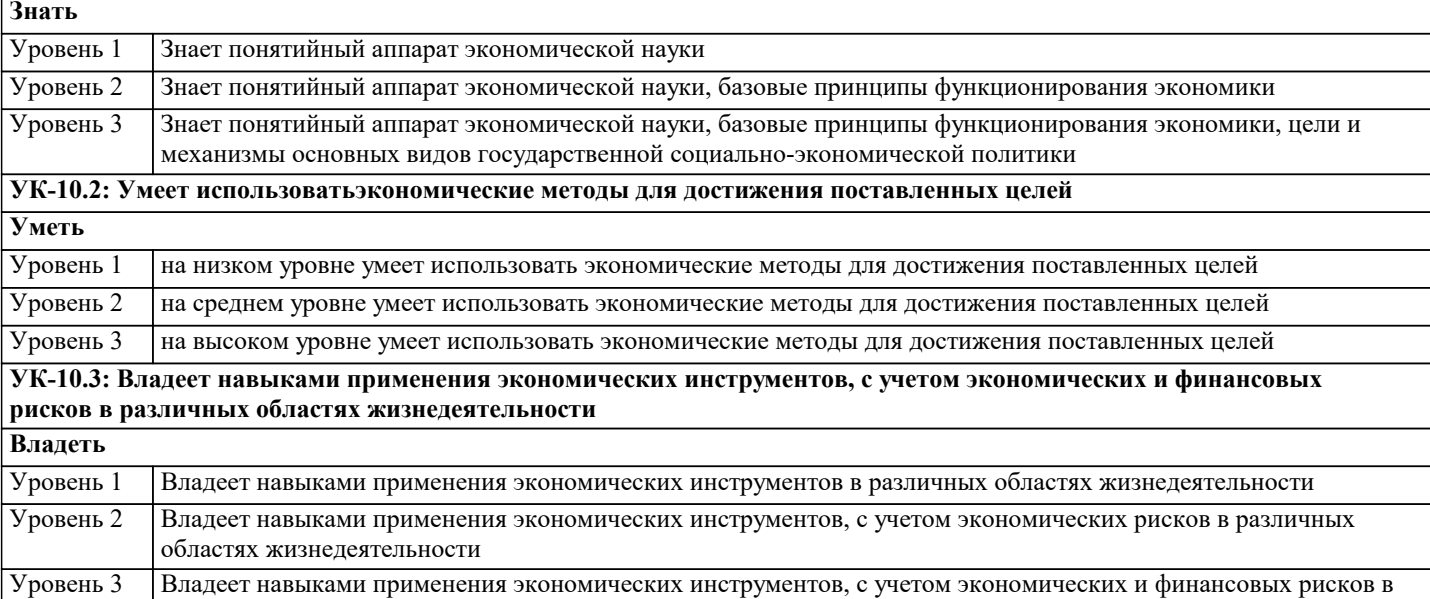

различных областях жизнедеятельности

**ОПК-2: Способен проводить исследование и анализ рынка информационных систем и информационнокоммуникационных технологий, выбирать рациональные решения для управления бизнесом;**

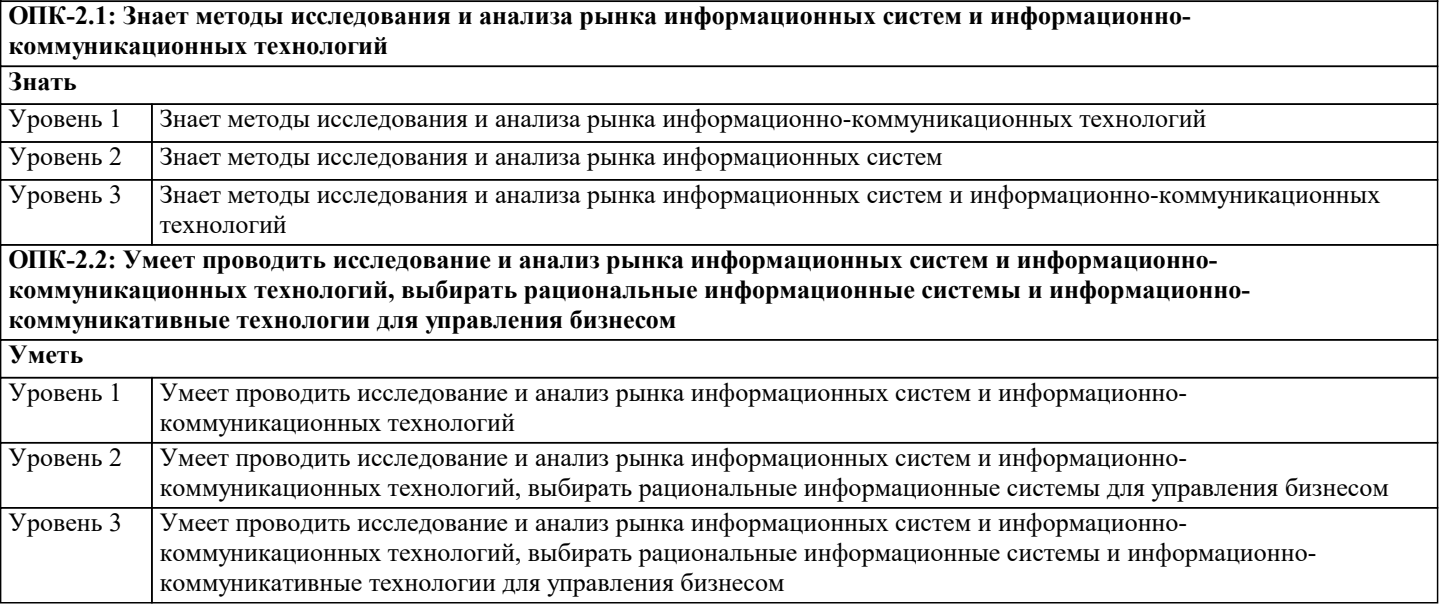

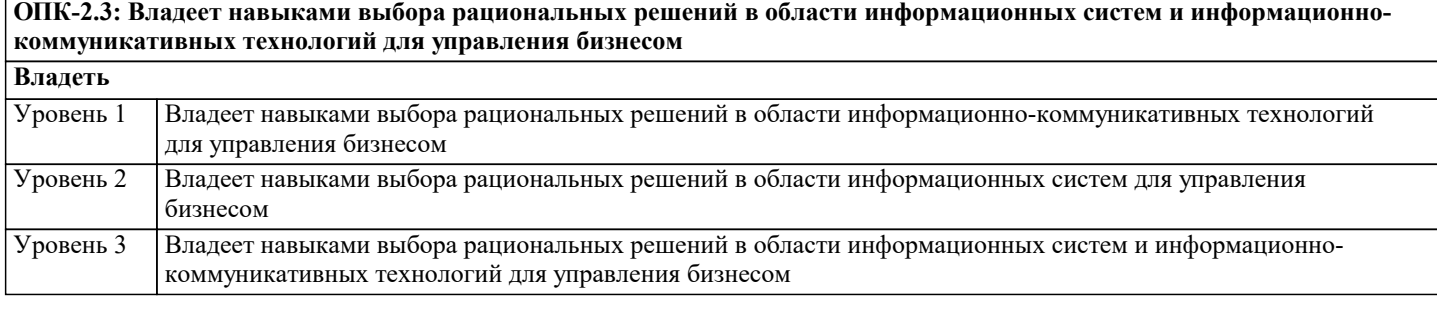

#### **ПК-9: Способность выполнять технико-экономическое обоснование проектов по совершенствованию и регламентацию бизнес-процессов и ИТ-инфраструктуры предприятия**

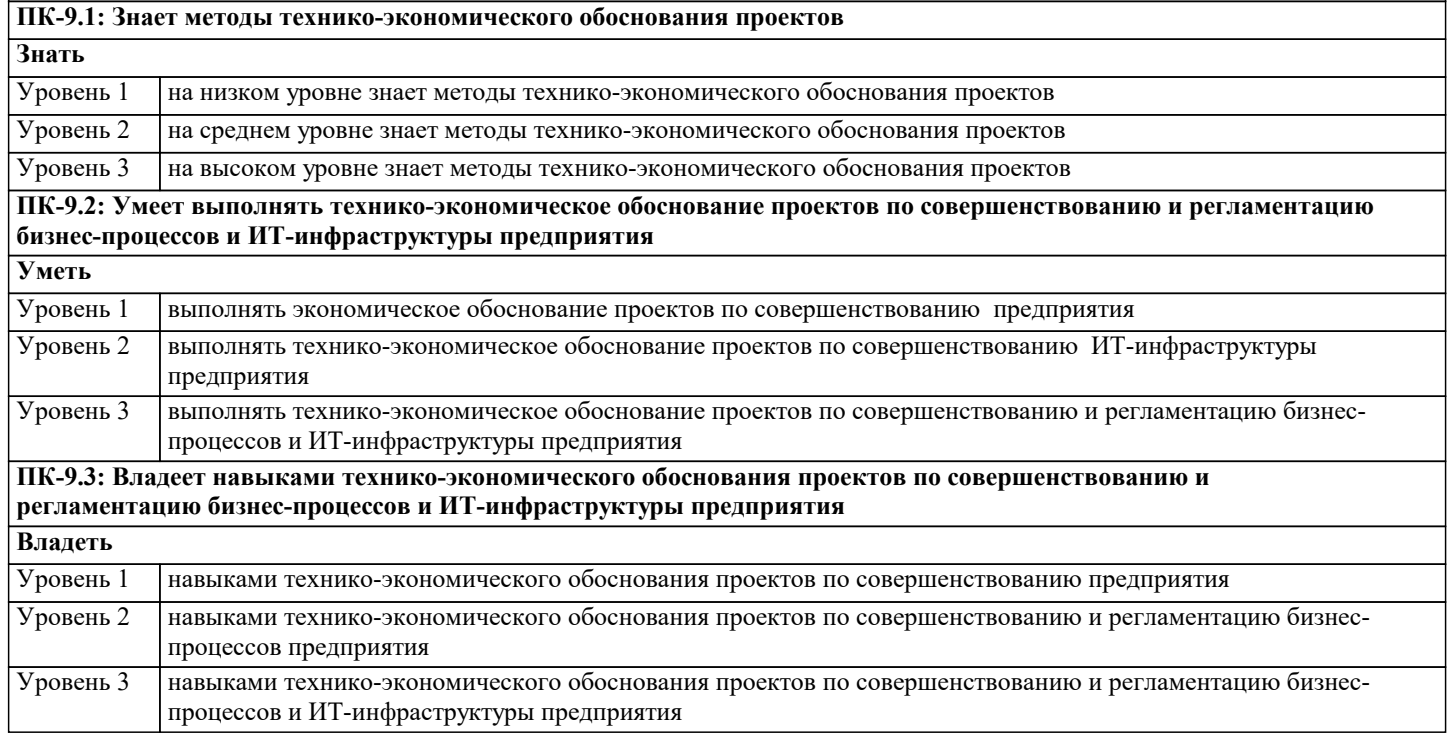

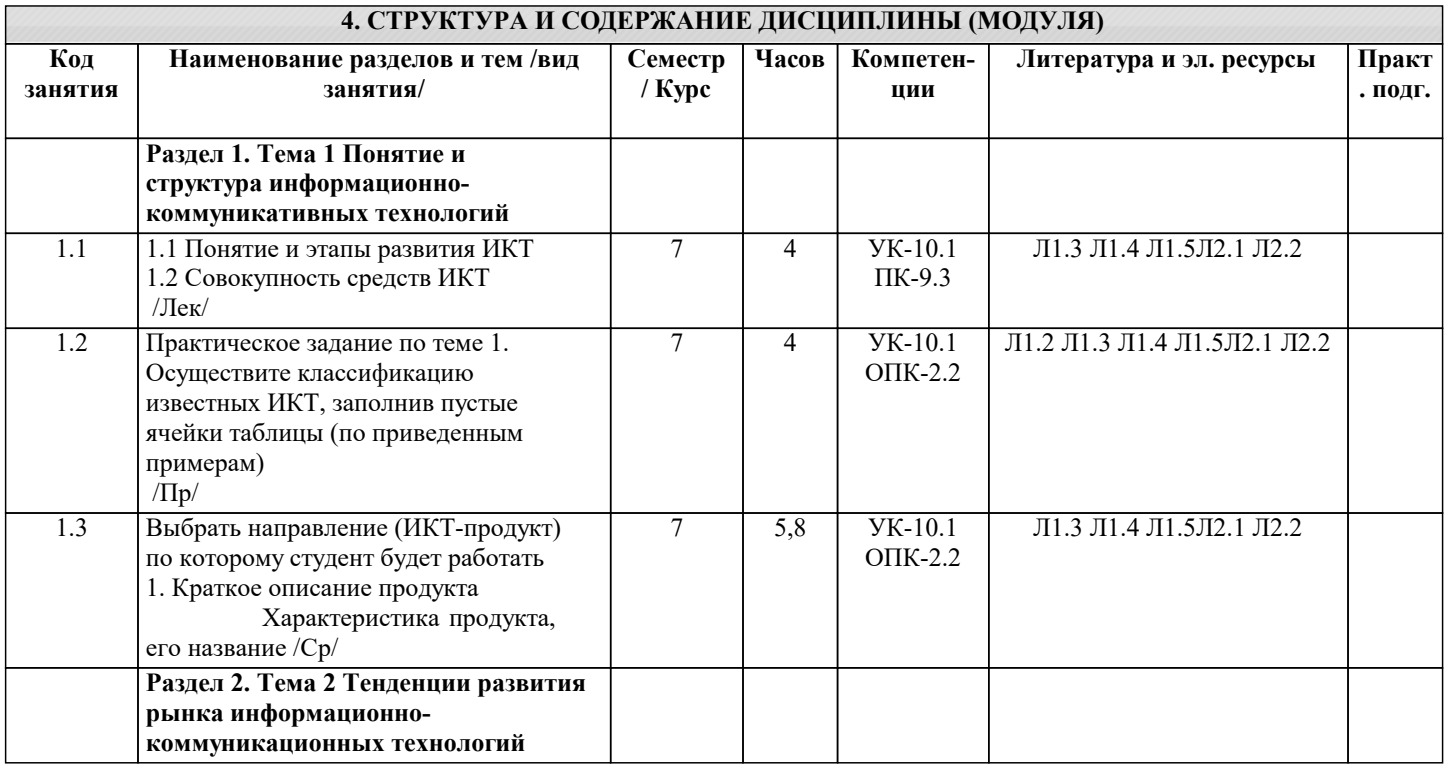

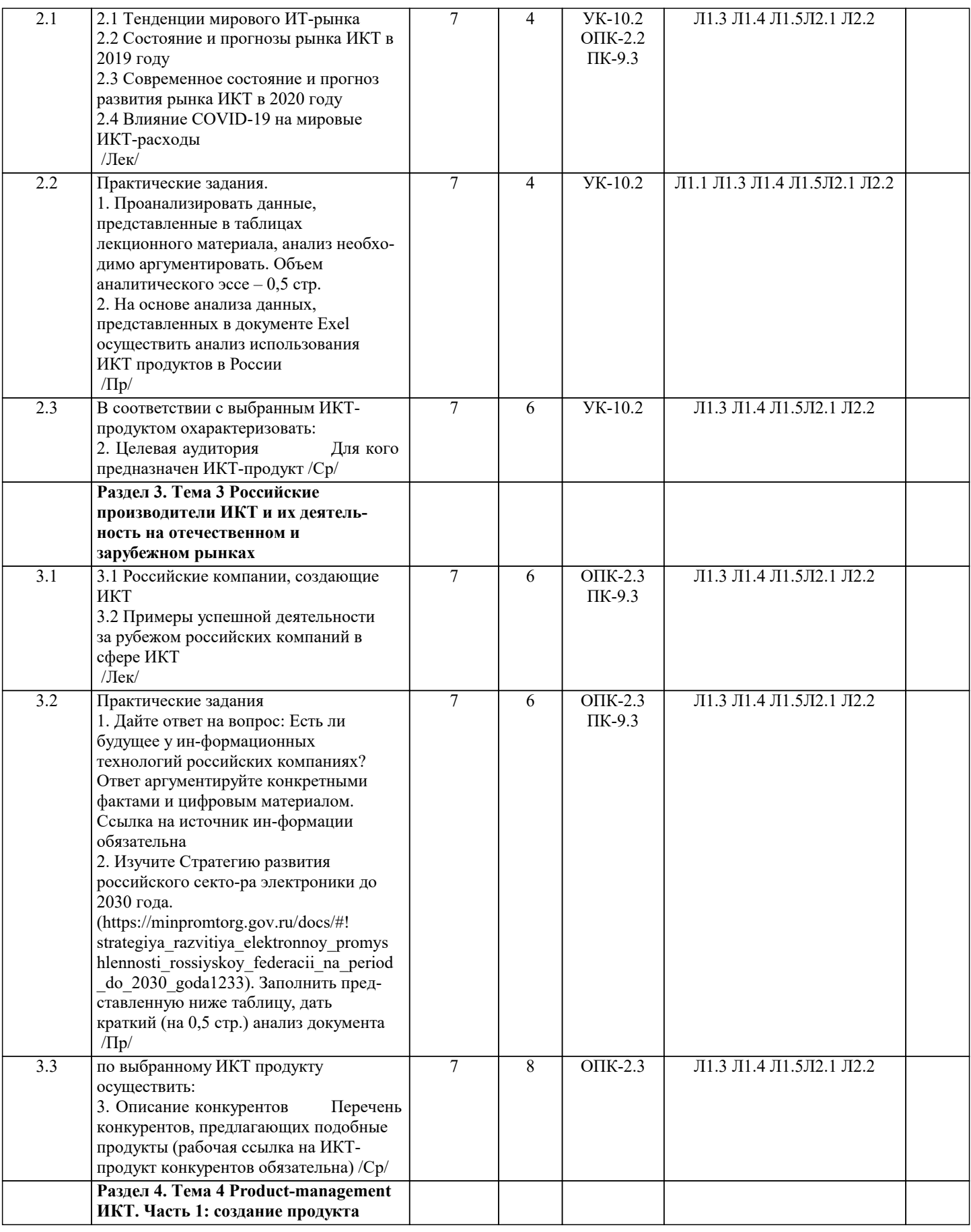

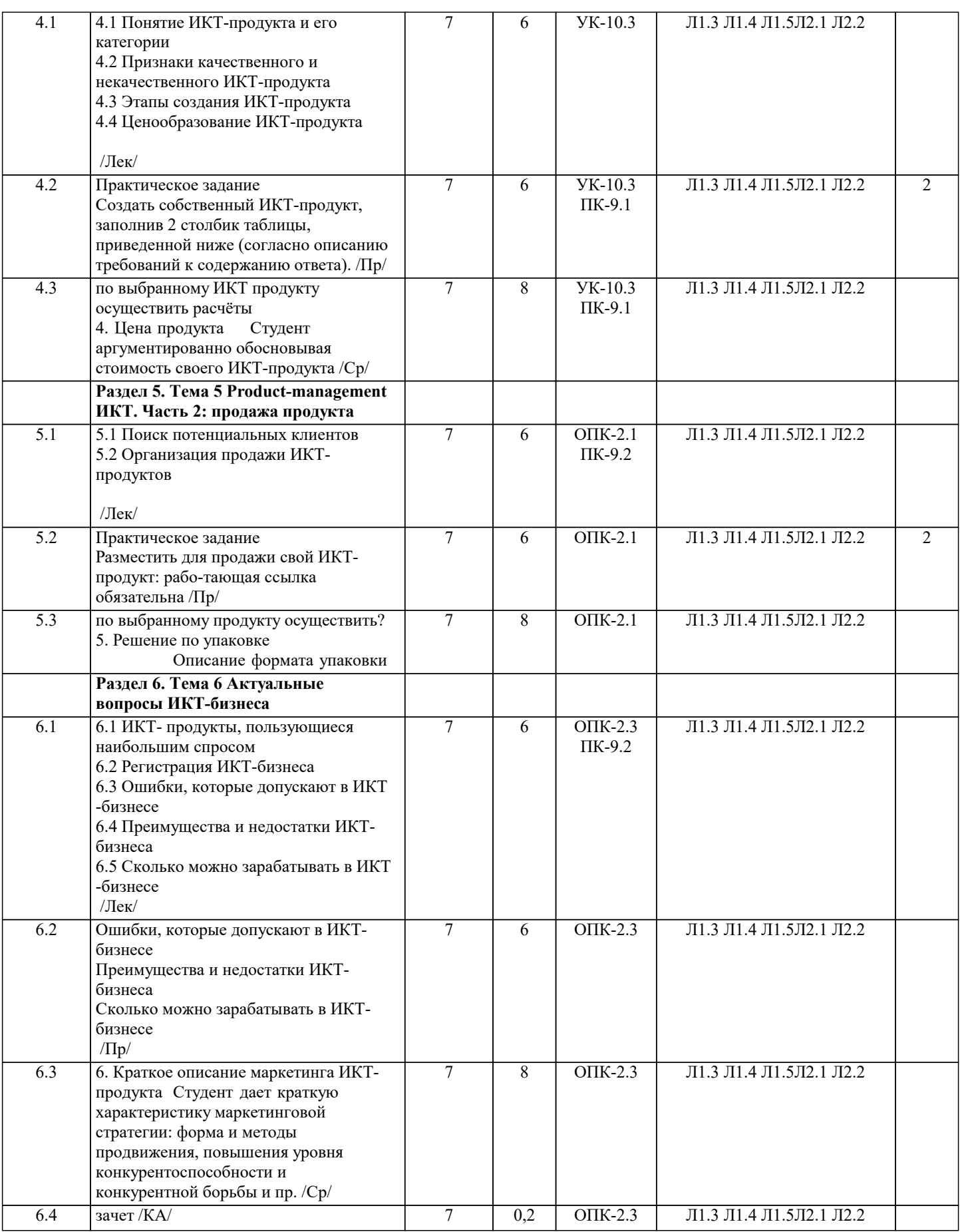

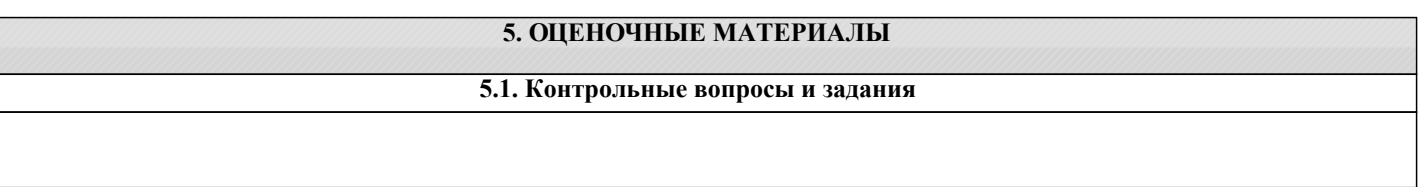

#### Примерный перечень вопросов к зачету 1. Понятие и этапы развития ИКТ 2. Совокупность средств ИКТ  $3.$ Тенденции мирового ИТ-рынка  $4.$ Состояние и прогнозы рынка ИКТ в 2019 году 5. Современное состояние и прогноз развития рынка ИКТ в 2020 году 6. Влияние COVID-19 на мировые ИКТ-расходы 7. Российские компании, создающие ИКТ 8. Примеры успешной деятельности за рубежом российских компаний в сфере ИКТ  $\mathbf{Q}$ Понятие ИКТ-продукта и его категории  $10.$ Признаки качественного и некачественного ИКТ-продукта  $11$ Этапы создания ИКТ-продукта  $12.$ Ценообразование ИКТ-продукта 13. Поиск потенциальных клиентов 14. Организация продажи ИКТ-продуктов  $15$ ИКТ- продукты, пользующиеся наибольшим спросом 16 Регистрирация ИКТ-бизнеса 17. Ошибки, которые допускают в ИКТ-бизнесе 18. Преимущества и недостатки ИКТ-бизнеса 19. Сколько можно зарабатывать в ИКТ-бизнесе 5.2. Темы письменных работ Письменная работа выполняется в виде практического задания. Создать собственный ИКТ-продукт, заполнив 2 столбик таблицы, приведенной ниже (со-гласно описанию требований к содержанию ответа). 1. Краткое описание продукта Характеристика продукта, его название 2. Целевая аудитория Для кого предназначен ИКТ-продукт 3. Описание конкурен-тов Перечень конкурентов, предлагающих подобные продукты (рабо-чая ссылка на ИКТ-продукт конкурентов обязательна) 4. Цена продукта Студент аргументированно обосновывая стоимость своего ИКТ-продукта 5. Решение по упаковке Описание формата упаковки ИКТ-продукта 6. Краткое описание маркетинга ИКТ-продукта Студент дает краткую характеристику маркетинговой стратегии: форма и методы продвижения, повышения уровня конкурентоспо-собности и конкурентной борьбы и пр. 5.3. Фонд оценочных средств ТЕСТЫ ПО ЛИСШИПЛИНЕ «РЫНКИ ИКТ И ОРГАНИЗАЦИИ ПРОЛАЖ» Информационным называется общество, где: в) большинство работающих занято производством, хранением, переработкой и реализацией информации. Информатизация общества - это: в) процесс повсеместного распространения и использования вычислительной техники; Информационный ресурс - это: б) сырье для деятельности информационной индустрии 4. Информационный продукт представляет собой: б) документированный информационный ресурс, выдаваемый в виде товара; 5. Рынок информационных продуктов и услуг - это: в) система экономических, правовых и организационных отношений по торговле продуктами интеллектуальной деятельности на коммерческой основе. 6. Информационная культура общества предполагает: а) знание об информационных продуктах и услугах; в) умение работать с информационными ресурсами и средствами информационных коммуникаций. 7. Информация - это... в) сведения об окружающем мире и протекающих в нем процессах, воспринимаемые человеком непосредственно или с помощью специальных устройств;

8. Коммуникация - это:

 $\sqrt{ }$ 

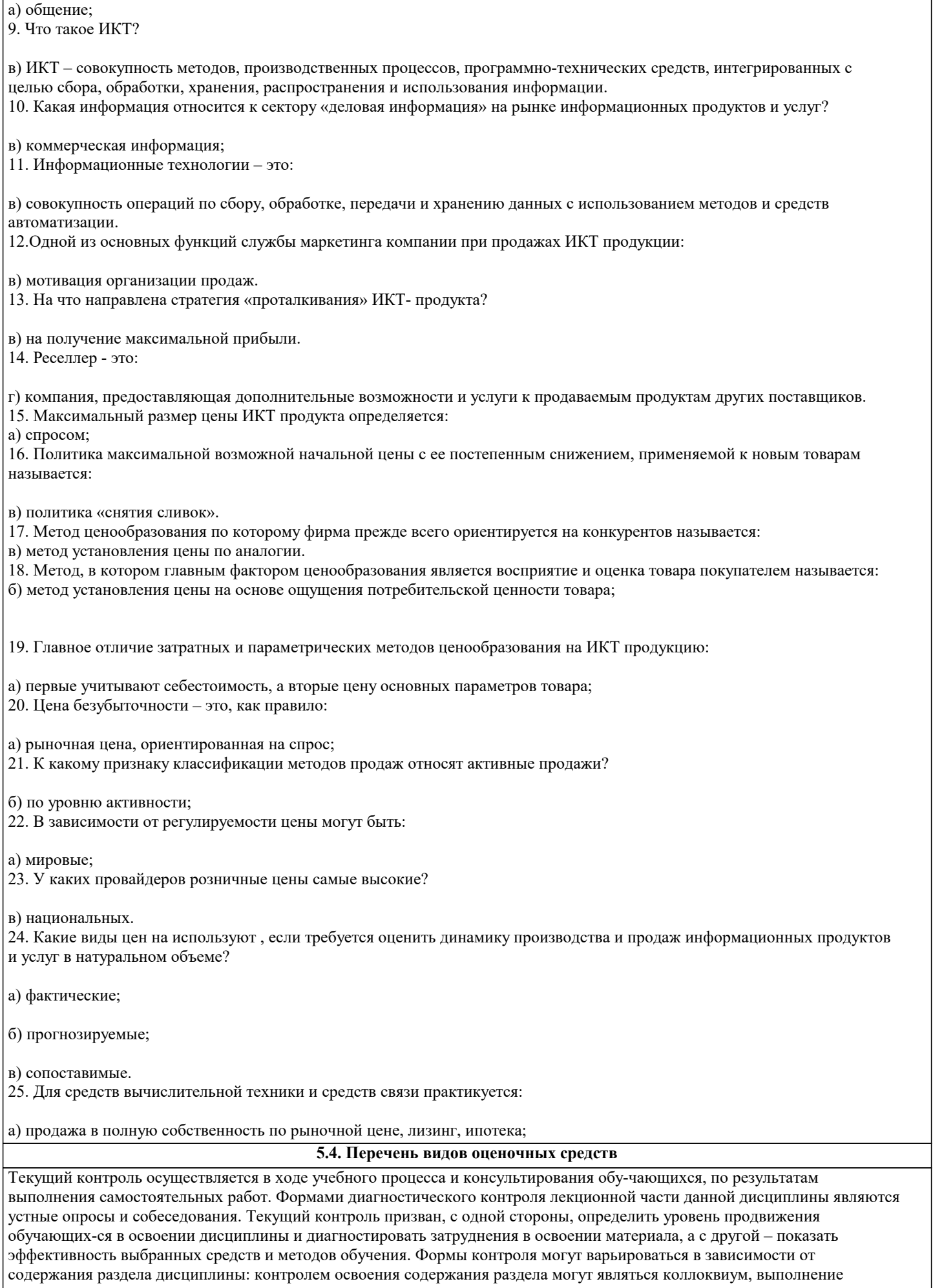

учебных индивидуальных заданий в ходе практических занятий, мониторинг результатов практических занятий, контрольный опрос (устный или письменный), презентация результатов проектной деятельности, выполнение тестовых заданий. Формы такого контроля выполняют одновременно и обучающую функцию.

Промежуточная аттестация направлена на определение уровня сформированности компетенций по дисциплине в целом. Для комплексного планирования и осуществления всех форм учебной работы и контроля используется балльнорейтинговая система (БРС). Все элементы учебного процесса (от посещения лекции до выполнения письменных заданий) соотносятся с определённым количеством баллов. Работы оцениваются в баллах, сумма которых определяет рейтинг каждого обучающегося. В баллах оцениваются не только знания и навыки обучающихся, но и творческие их возможности: активность, неординарность решений поставленных проблем, умение сформулировать и решить научную проблему. Форма текущего контроля знаний – работа обучающегося на практических занятиях. Форма промежуточных аттестаций – итоговый тест по темам текущего раздела.

По дисциплине предусмотрен текущий контроль в виде тестирования, итоговый кон-троль в виде зачёта. Порядок проведения текущего контроля и итогового контроля по дисци-плине (промежуточный контроль) строго соответствует «Положению о проведении контроля успеваемости студентов в НАН ЧОУ ВО Академии ИМСИТ». В перечень включаются вопро-сы из различных разделов курса, позволяющие проверить и оценить теоретические знания студентов. Текущий контроль засчитывается на основе полноты раскрытия темы и выполне-ния представленных заданий. Для проведения зачёта в устной, письменной или тестовой форме разрабатывается перечень вопросов, утверждаемых на кафедре. Контрольно-оценочные средства для проведения промежуточной и итоговой аттеста-ции обучающихся прилагаются. Перечень видов и форм контроля дисциплины:

- выполнение учебных индивидуальных заданий в ходе практических занятий;  $\Box$
- $\Box$ контрольный опрос (устный);
- $\Box$ выполнение тестового задания;
- $\Box$ выполнение кейсов по темам занятий;
- $\Box$ выполнение практических работ;
- $\Box$ решение задач.

#### 6. УЧЕБНО-МЕТОДИЧЕСКОЕ И ИНФОРМАЦИОННОЕ ОБЕСПЕЧЕНИЕ ДИСЦИПЛИНЫ (МОДУЛЯ) 6.1. Рекомендуемая литература 6.1.1. Основная литература Заглавие Авторы, составители Издательство, год  $\overline{J11.1}$ Гнатюк О. Л. Основы теории коммуникации: Учебное Москва: КноРус, 2019, URL: пособие https://book.ru/book/931418 Москва: КноРус, 2021, URL:  $\overline{J11.2}$ Юленков Ю. Н., Интернет-технологии в банковском бизнесе: Тысячникова Н. А., перспективы и риски: Учебно-практическое https://book.ru/book/941532 Сандалов И. В., пособие Ермаков С. Л.  $\overline{J11.3}$ Шарков Ф.И. Коммуникология: основы теории Москва: Издательско-торговая корпорация коммуникации: Учебник "Дашков и К", 2020, URL: http://znanium.com/catalog/document? id=358540  $\Pi14$ Кожемякин Е.А. Москва: ООО "Научно-издательский центр Основы теории коммуникации: Учебное ИНФРА-М", 2021, URL: пособие http://znanium.com/catalog/document?  $id = 369159$ Москва: ООО "Научно-издательский центр  $\overline{J11.5}$ Наумов В.Н. Рынки информационно-коммуникационных технологий и организация продаж: Учебник ИНФРА-М", 2022, URL: https://znanium.com/catalog/document?  $id = 379820$ 6.1.2. Дополнительная литература .<br>Заглавие Издательство, год Авторы, составители  $\overline{\text{J}12.1}$ Кабашов С.Ю. Электронное правительство. Электронный Москва: ООО "Научно-издательский центр документооборот. Термины и определения: ИНФРА-М", 2021, URL: Учебное пособие https://znanium.com/catalog/document?  $id = 363616$  $\overline{\text{II2.2}}$ Башин Ю.Б., Москва: ООО "Научно-издательский центр Экономика информационного общества: ИНФРА-М", 2021, URL: Лремова Ю.Г. Учебное пособие http://znanium.com/catalog/document?  $id = 368124$ 6.3.1. Лицензионное и свободно распространяемое программное обеспечение, в том числе отечественного производства  $6.3.1.1$ Windows 10 Pro RUS Операцинная система - Windows 10 Pro RUS Подписка Microsoft Imagine Premium - Order №143659 от 12.07.2021

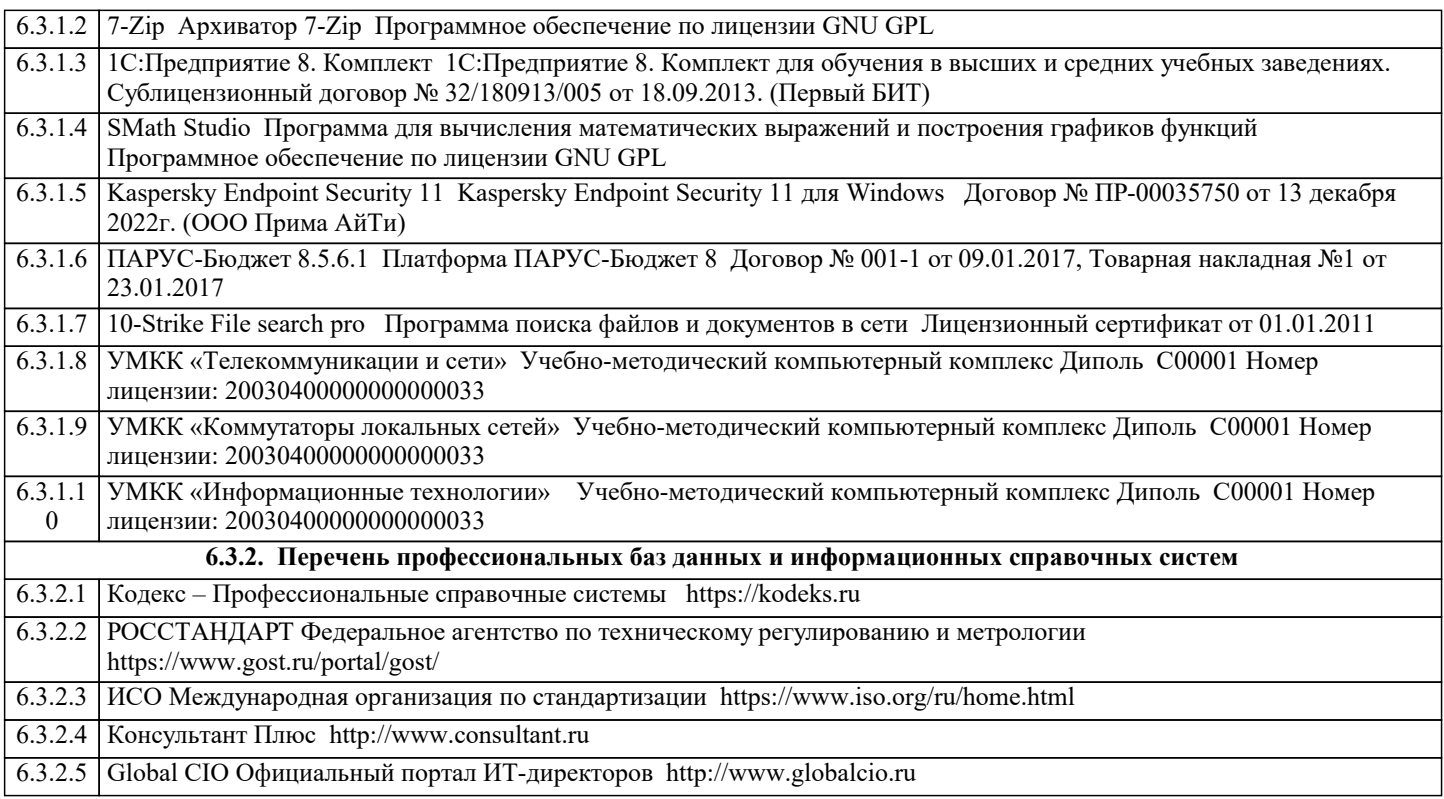

#### **8. МЕТОДИЧЕСКИЕ УКАЗАНИЯ ДЛЯ ОБУЧАЮЩИХСЯ ПО ОСВОЕНИЮ ДИСЦИПЛИНЫ (МОДУЛЯ)**

В соответствии с требованиями ФГОС ВО по направлению подготовки реализация компетентностного подхода предусматривает использование в учебном процессе активных и интерактивных форм проведения занятий (разбор конкретных задач, проведение блиц-опросов, исследовательские работы) в сочетании с внеаудиторной работой с целью формиро-вания и развития профессиональных навыков обучающихся.

Удельный вес занятий, проводимых в интерактивной форме, составляет не менее 15 % аудиторных занятий (определяется ФГОС с учётом специфики ОПОП).

Лекционные занятия дополняются ПЗ и различными формами СРС с учебной и науч-ной литературой. В процессе такой работы студенты приобретают навыки «глубокого чте-ния» - анализа и интерпретации текстов по методологии и методике дисциплины.

Учебный материал разделён на логически завершённые части (разделы), после изуче-ния, которых предусматривается аттестация в форме письменных тестов, контрольных работ.

Работы оцениваются в баллах, сумма которых даёт рейтинг каждого обучающегося. В баллах оцениваются не только знания и навыки обучающихся, но и их творческие возможно-сти: активность, неординарность решений поставленных проблем. Каждый раздел учебной дисциплины включает обязательные виды работ – ПЗ, различные виды СРС (выполнение до-машних заданий по решению задач, подготовка к практическим занятиям).

Форма текущего контроля знаний – работа студента на практическом занятии, опрос. Форма промежуточных аттестаций – контрольная работа в аудитории, домашняя работа. Итоговая форма контроля знаний по разделам – контрольная работа или опрос.

Методические указания по выполнению учебной работы размещены в электронной образовательной среде академии

#### **9. МЕТОДИЧЕСКИЕ УКАЗАНИЯ ОБУЧАЮЩИМСЯ ПО ВЫПОЛНЕНИЮ САМОСТОЯТЕЛЬНОЙ РАБОТЫ**

В системе обучения бакалавров большое значение отводится самостоятельной работе. Одной из форм самостоятельной работы является контрольная работа по дисциплине.

Выполнение контрольной работы по дисциплине преследует цель – закрепление тео-ретических знаний, полученных студентом в процессе аудиторной работы и приобретение навыков применения этих знаний в практической деятельности. Самостоятельная работа студентов в ходе семестра является важной составной частью учебного процесса и необходима для закрепления и углубления знаний, полученных в период сессии на лекциях, практических и интерактивных занятиях, а также для индивидуального изучения дисциплины в соответствии с программой и рекомендованной литературой. Самостоятельная работа выполняется в виде практического задания.

Создать собственный ИКТ-продукт, заполнив 2 столбик таблицы, приведенной ниже (со-гласно описанию требований к

содержанию ответа).<br>1. Краткое описание продукта

1. Краткое описание продукта и Характеристика продукта, его название 2. Пелевая аулитория Иля кого предназначен ИКТ-продукт

- 
- 2. Целевая аудитория Для кого предназначен ИКТ-продукт<br>3. Описание конкурен-тов Перечень конкурентов, предлагающи Перечень конкурентов, предлагающих подобные продукты (рабо-чая ссылка на ИКТ-продукт конкурентов обязательна)
- 4. Цена продукта Студент аргументированно обосновывая стоимость своего ИКТ-продукта
- 5. Решение по упаковке Описание формата упаковки ИКТ-продукта

6. Краткое описание маркетинга ИКТ-продукта Студент дает краткую характеристику маркетинговой стратегии: форма и

методы продвижения, повышения уровня конкурентоспо-собности и конкурентной борьбы и пр.